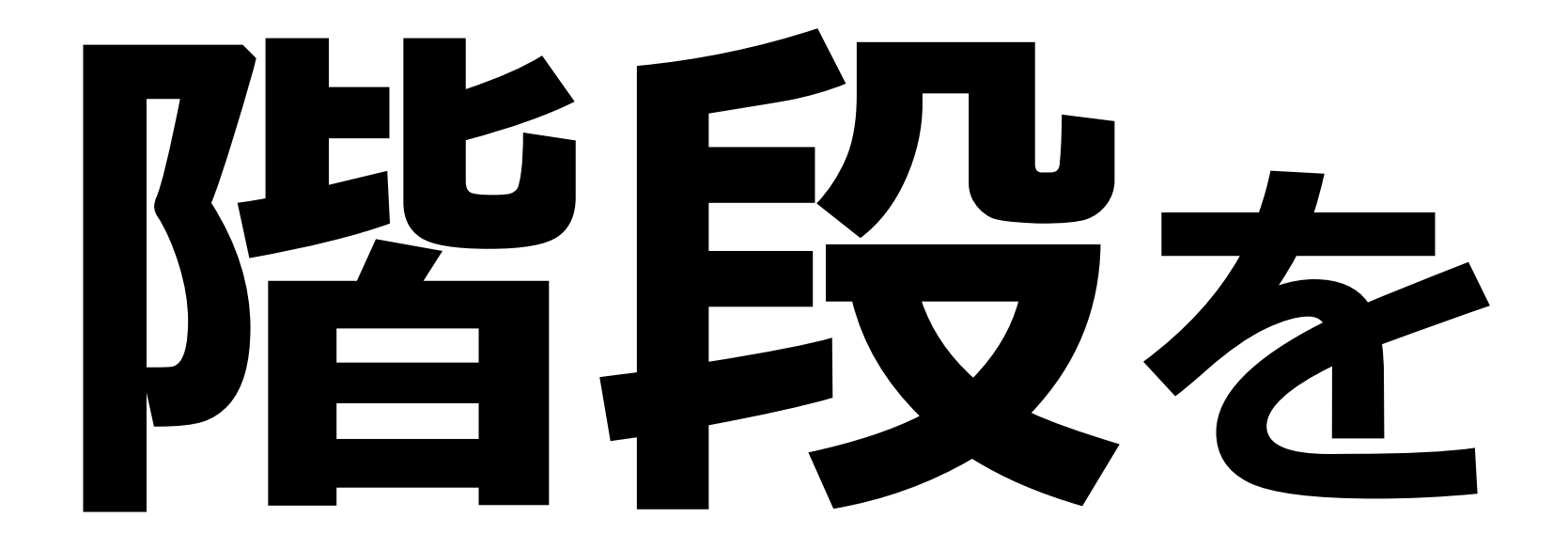

## ご利用下さい